## Sage 200 Project Accounting Datasheet

Sage 200 Project Accounting is a powerful, intuitive, highly configurable and flexible costing application that enables true performance measurement to ensure profits are maximised, it adapts to the needs of your businesses whether you manage projects or operate in service based industries

Applicable to a large range of businesses from those with very simple costing to those requiring more complex costing and analysis structures, it provides in-depth analysis and reporting to make sure projects remain on target and maintain profit levels

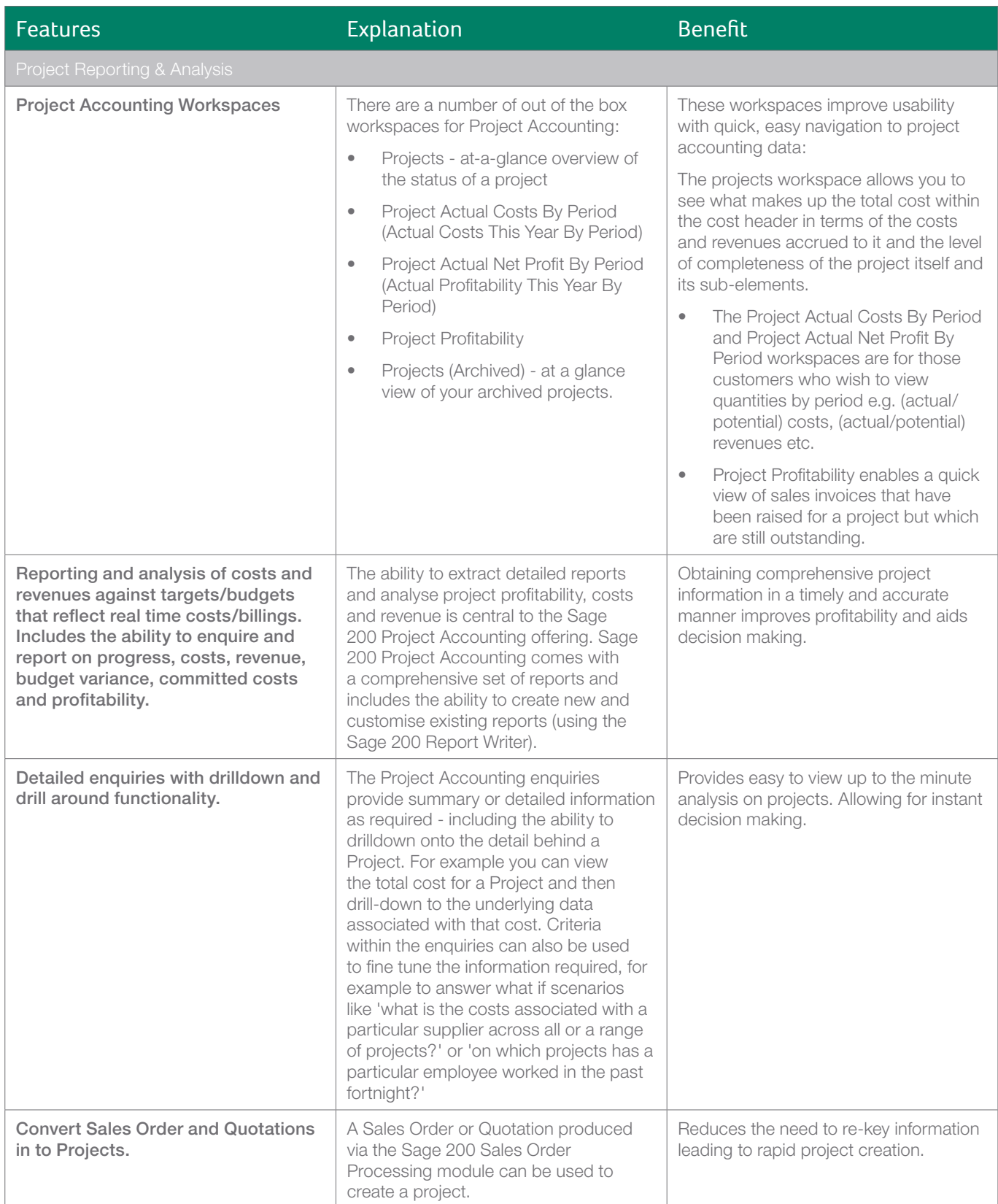

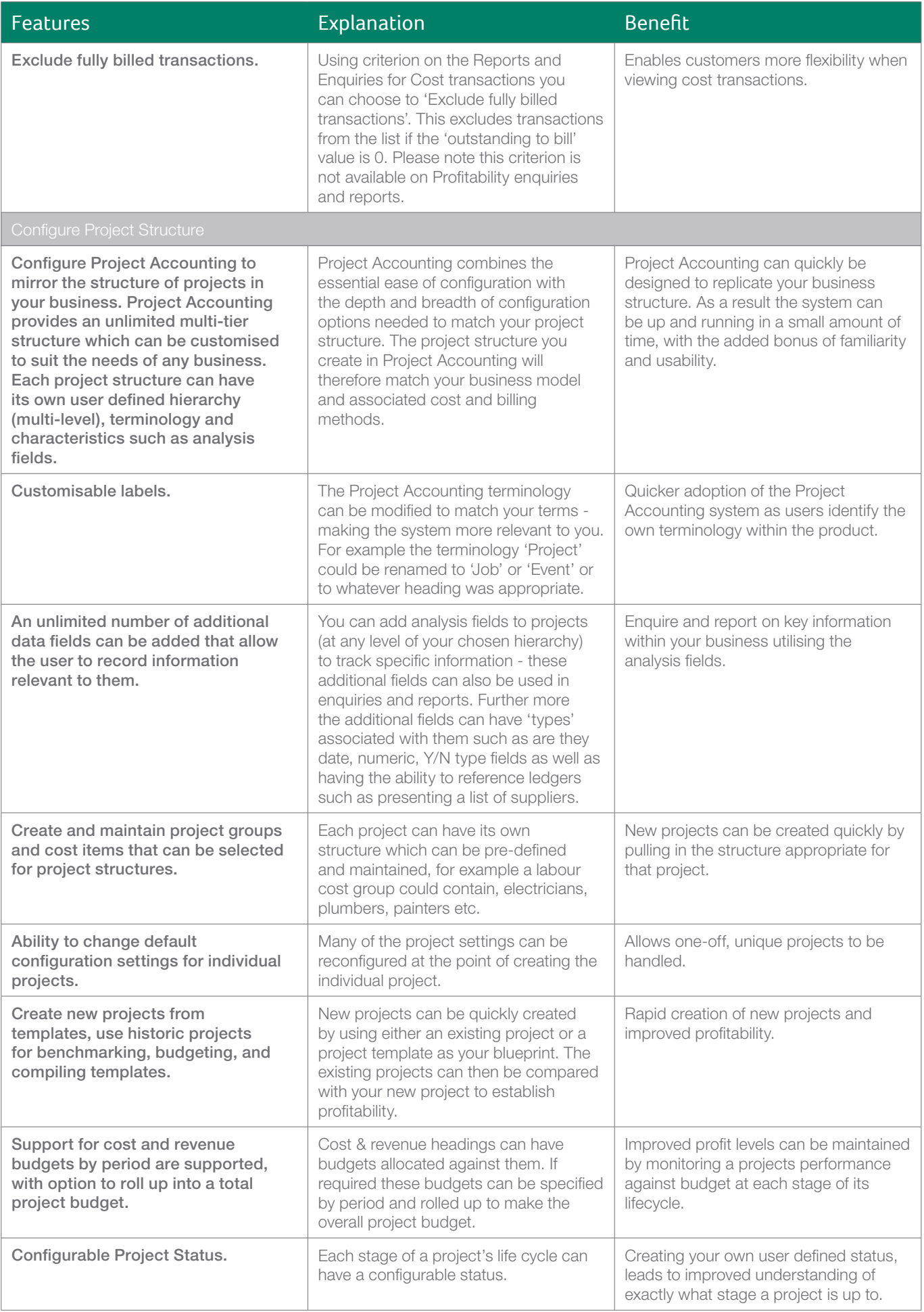

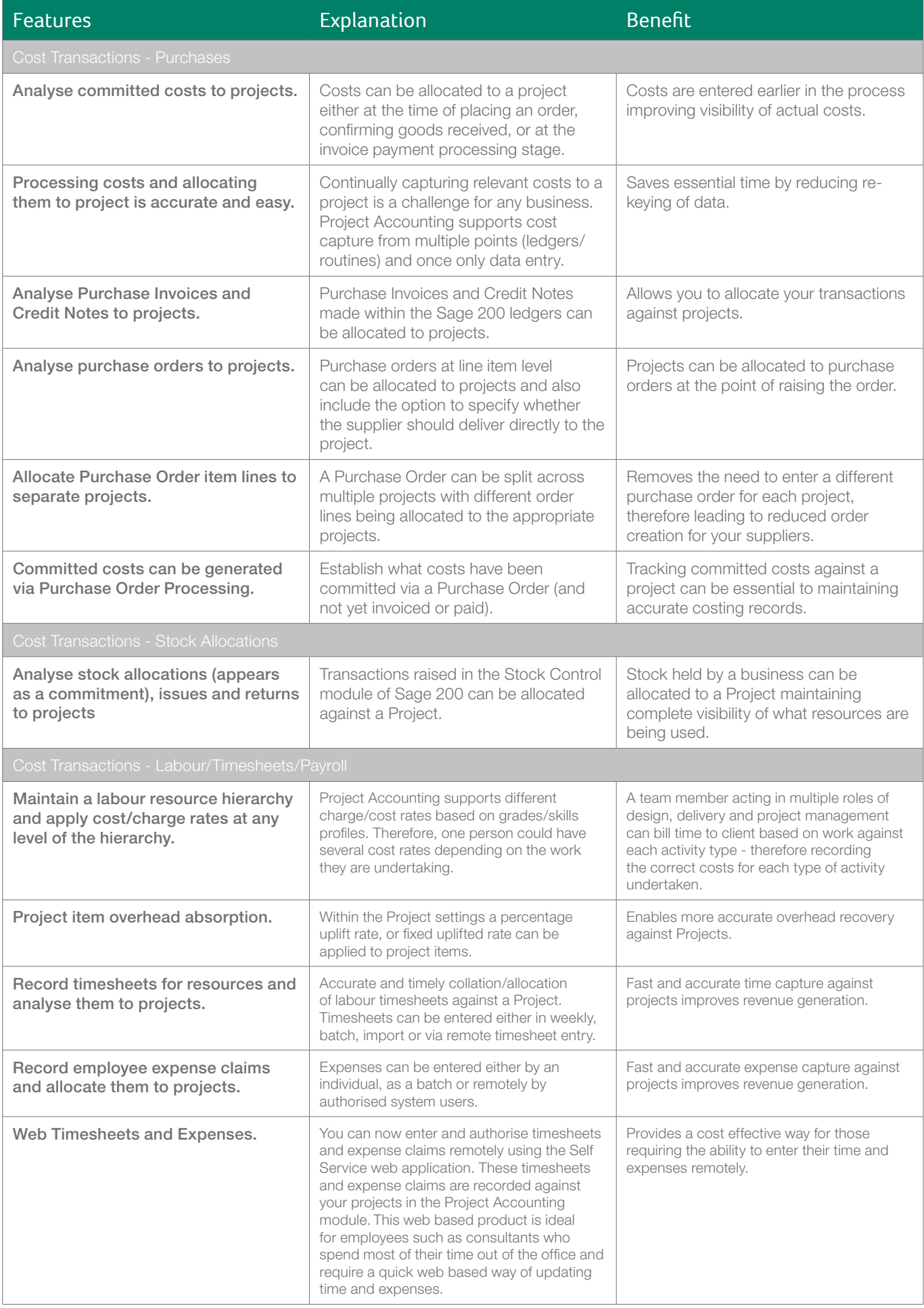

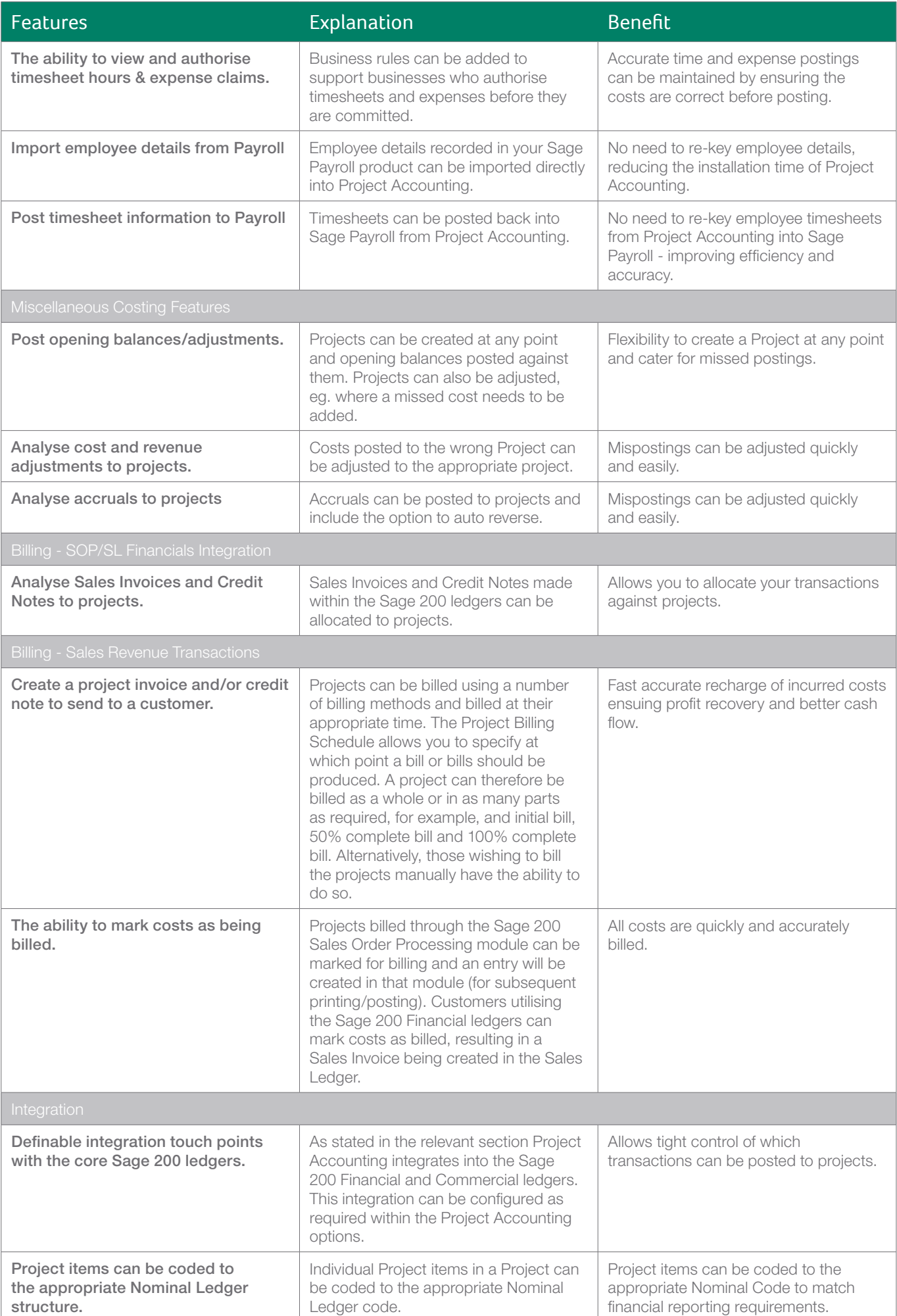

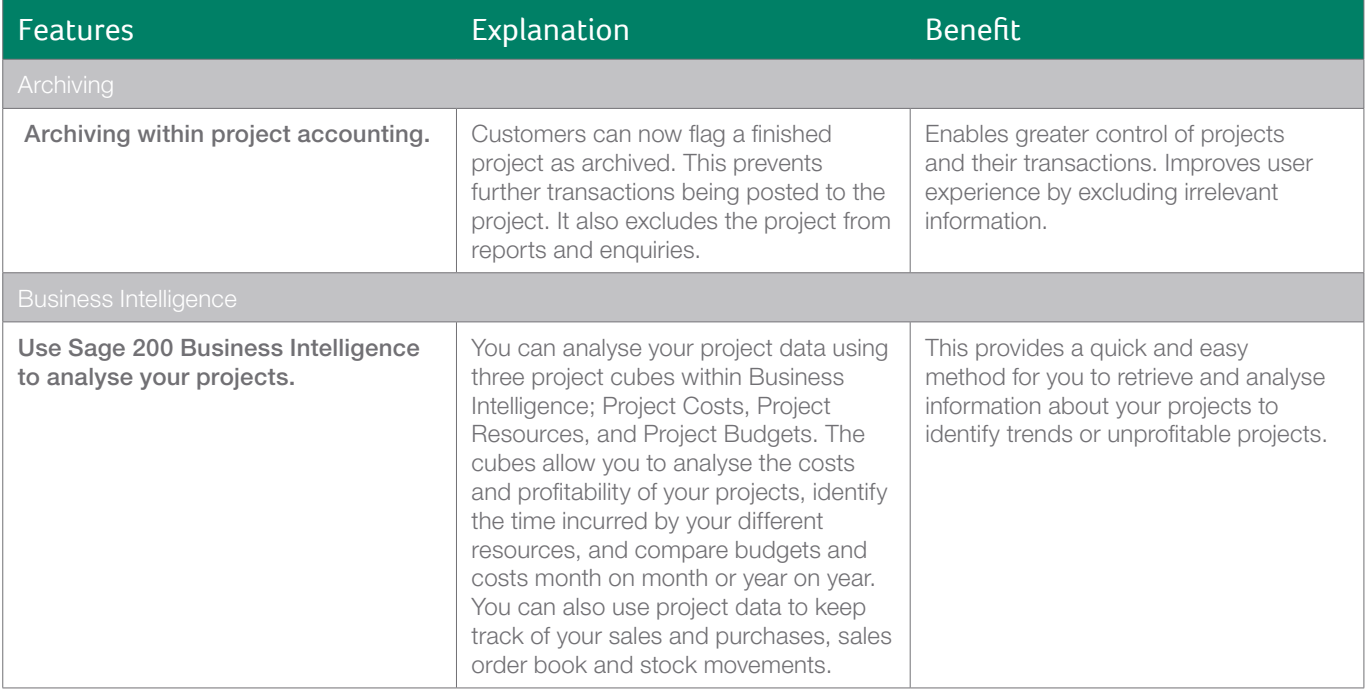

For more information call **0845 111 99 88**or visit www.sage.co.uk/sage200suite

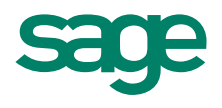

Sage (UK) Limited, North Park, Newcastle upon Tyne, NE13 9AA

Tel 0845 111 9988 Fax 0845 245 0297 www.sage.co.uk

© Sage (UK) Limited 2010 06/11 05353CM